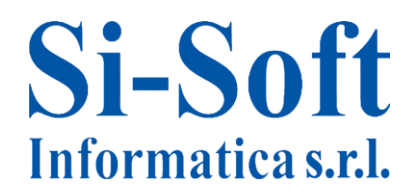

Sede legale e operativa: C.soUnione Sovietica 612/21 - 10135 Torino Tel. 011 3589954 - Fax 011 3587210 E-Mail infocorsi@si-soft.org - URL www.si-soft.org REA di Torino numero: 1027370 Registro Imprese Torino n°: 09134990010 Partita IVA: 09134990010

## **Corso SAP individuale Gestione delle vendite completo – Modulo SD**

- Creazione anagrafica prodotto
- Modifica anagrafica prodotto
- Visualizzazione anagrafica prodotto
- Creazione anagrafica cliente a livello logistico
- Modifica anagrafica cliente a livello logistico
- Visualizzazione anagrafica cliente a livello logistico
- Creazione anagrafica cliente a livello logistico e contabile
- Modifica anagrafica cliente a livello logistico e contabile
- Visualizzazione anagrafica cliente a livello logistico e contabile
- Creazione schema determinazione prezzo
- Modifica schema determinazione prezzo
- Visualizzazione schema determinazione prezzo
- Creazione sconto a cliente
- Modifica sconto a cliente
- Visualizzazione sconto a cliente
- Processo di vendita
- Creazione richiesta d'offerta
- Modifica richiesta d'offerta
- Visualizzazione richiesta d'offerta
- Creazione offerta
- Modifica offerta
- Visualizzazione offerta
- Creazione ordine di vendita standard
- Modifica ordine di vendita standard
- Visualizzazione ordine di vendita standard
- Creazione piano di consegna
- Modifica piano di consegna
- Visualizzazione piano di consegna
- Creazione consegna
- Riepilogo documenti di consegna
- Creazione documento di fattura

## **Si-Soft** Informatica s.r.l.

- Modifica documento di fattura
- Visualizzazione documento di fattura
- Storno documento di fatturazione
- Lista documenti di fatturazione
- Visualizzazione documenti di consegna
- Rush order
- Creazione contratto di vendita
- Modifica e visualizzazione contratto di vendita
- Acquisire altre entrate merci
- Ordine di riapprovvigionamento merce in conto deposito
- Reportistica SD